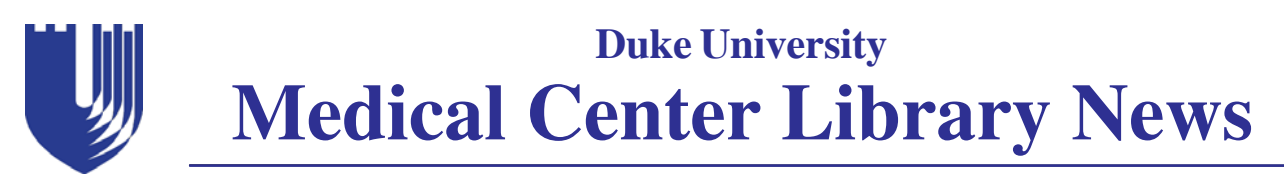

# **December 2005**

**Issue #303**

# **Successful Scholarly Publishing Venture Dr. Bigner and the Duke University Press**

#### **Pat Thibodeau, Associate Dean for Library Services**

The crisis in scholarly publishing is far from over. Prices for journals, especially electronic versions, continue to increase far beyond the standard inflationary rates for other materials, and librarians continue to fight back against unreasonable prices and contract terms. However, both the publishing industry and scholars are experimenting with different models and new approaches for offering journals. We do not have to look outside the campus walls to find examples of people who are trying to stop the crisis. Our own Duke University Press and Dr. Darell D. Bigner, Deputy Director, Duke Comprehensive Cancer Center, have become change agents in the arena of scholarly publishing.

Unhappy with the one commercially published journal in the area, Dr. Bigner accepted the challenge of starting a new journal for the Society for Neuro-Oncology. In his editorial in the premier issue (January 1999) of *Neuro-Oncology*, he states that the "goals set in the very beginning were to publish a journal that was affordable for both individuals and institutions," while ensuring rapid and fair review of manuscripts. "To launch a journal at these affordable prices, we reasoned it would be impossible for us to do so by employing a commercial publishing house." With funding from the Pediatric Brain Tumor Foundation, the Society was able to self-publish for several years.

Dr. Bigner and the Society made other important decisions that are all part of the scholarly communication process. The journal would be published on the Internet, providing quick and easy access to a worldwide audience, and enabling the papers to appear online before the printed copies were delivered. In addition, copyright ownership would reside with the author. The Society would retain the rights to publish the article on the Internet and in hard copy, but all other rights would remain with the contributors.

As the initial grant support for the journal was coming to an end, the Society turned to Duke University Press as a financial and editorial partner. Both share the goal of "making scholarly information available to and affordable for the greatest number of readers." For the Society, this meant that Duke University Press would bring its years of experience with thirty other journals to the partnership and continue to work on library-friendly publishing policies. For the Press, this provided an opportunity for entering the STM (scientific, technical and medical) journal market. The relationship also garnered the endorsement of SPARC (Scholarly Publishing and Academic Resources Coalition), an initiative of the Association of Research Libraries.

With this successful partnership well underway since 2003, Duke University Press is interested in publishing other biomedical journals. In July 2005, the Press launched its new e-Duke Scholarly Collection. The collection is hosted by

#### Duke University Medical Center Library R Scholarly Publishing Venture.....................1 NMLM Winners........................................5  *http://www.mclibrary.duke.edu/* Web of Science Analysis Tool ................. 2 Staff News................................................. 6 Monday - Thurs. 8:00 am - 11:00 pm Let Us Help You!......................................... 3 Friday 8:00 am - 6:00 pm Holiday Hours.......................................... 6 Saturday 10:00 am - 6:00 pm Archives Oral History Program.................4 Quicker Access to MD Consult............. 6 Sunday 2:00 pm - 10:00 pm Administration 660-1150 Duke/UNC Speaker Series......................... 4 Library Educational Offerings................ 7 Library Service Desk 660-1100 NMLM Sponsors........................................ 5 Document Delivery/ILL 660-1100 To Subscribe............................................. 8

#### *Continued on page 3*

# **Web of Science Analysis Tool**

#### **Virginia Carden, Administrative Research Librarian**

Have you ever wondered who are the most prolific authors in a subject area or what institutions have published the most in a specific field? Well, the ISI Web of Science database (**http://isiknowledge.com/wos/**) now offers an "Analyze Results" feature to help users identify research patterns and trends. The Analyze Tool refines searches by filtering the results and isolating only the items of interest. For example, you could use this tool to find what subject categories Duke Medical Center authors have published the most in during the past year.

1. Perform a *General Search* by entering information in the following fields:

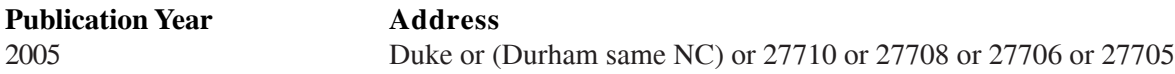

2. Click on the **Analyze** button located on the lower right hand side of the screen to go to the Analyze Results Tool.

View rankings and histograms of<br>the authors, journals, etc. for<br>this set of records.<br>(Up to 2,000 records at a time.) 3. You now have the ability to generate a list by top Author, Country, Document Type, Institution Name, Language, Publication Year, Source Title, or Subject Category. From the menu shown, select the following options.

**Select field to rank by**: Subject Category **Analyze**: All (up to 2000 records) **Set display options**: Top 100 results **Sort by**: Record count

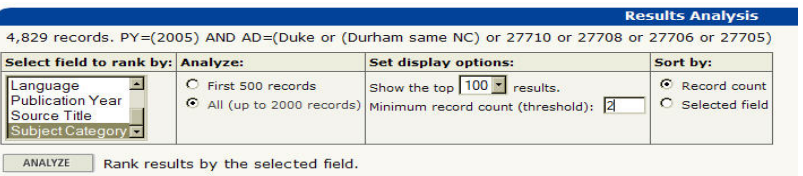

**Analyze Results:**  $\equiv$  ANALYZE

*Please Note: To maximize performance speed, this function can only perform an analysis on a maximum of the first, most recent 2000 records. You may still view the full set of results when you choose* "*View Records*" *for one or more of the field values.*

4. Click the Analyze button and wait while the server gathers and analyzes the data. If you are requesting an analysis of All records (up to 2000), you may need to click the analyze button again. Because some searches can take a considerable time to process, you may want to limit your querries at the onset to a particular time span (i.e., publication year). The searching default is from 1978 to present.

5. Web of Science will return a list of subject categories with a count of the most records at the top. You can then select a category to view.

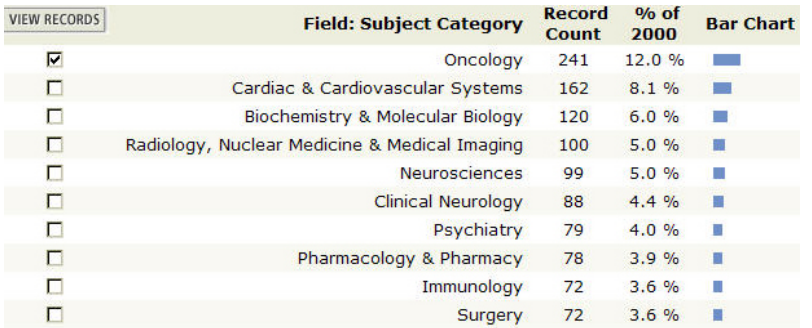

Selecting *Oncology* and clicking the **View Records** button will yield 416 records, rather that the 241 first shown, because the records will be drawn from the entire original set of results - not just the first 2000.

To perform another analysis, select new options and press Analyze again. To select a set of records to view, check the appropriate boxes, then click View Records.

Although direct export is not yet an option, analysis data may be saved to a text file or the results table may be copied into a Word or EXCEL file.

# **Too Busy to Find and Copy those Articles? Our Service Can Help You!**

#### **Hours: Monday-Friday 8 am - 5 pm Phone: 660-1100 Fax: 660-1188**

#### **http://www.mclibrary.duke.edu/services/mcldd.html**

**Document Delivery/Interlibrary Loan** is an in-house photocopying and loan service for Medical Center faculty, staff, and students. If you are too busy to photocopy materials or you need journal articles, books, audiovisuals, and other items not available at Duke, this service can help you.

Before you can submit requests, first time users must complete a registration form via the Web (**http://illiad.mclibrary.duke.edu/firsttime.html**) and create a username and password to secure future access to information about your requests. Once connected to the system with a username and password (**http://illiad.mclibrary.duke.edu/**), items can be requested electronically by choosing the request type from the ILL Main Menu.

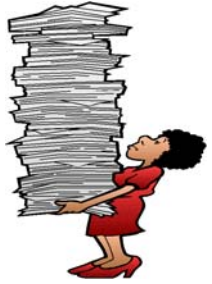

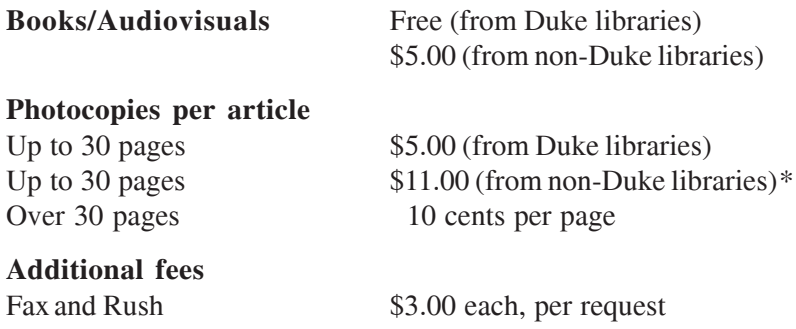

*\*Interlibrary loan fees over \$11.00 per article will also be billed to the patron after authorization is obtained.*

Payment may be made by credit cards, checks, or cash. We no longer accept Interdepartmental Request Invoice (IRI) forms. To keep your credit card information on file, please complete the "Credit Card Authorization Form" at **http://www.mclibrary.duke.edu/services/creditcardform.pdf**. For security purposes, fax it to the Medical Center Library Admnistration Office at **(919) 681-7599**.

*Scholarly Publishing Venture, continued from page 1*

HighWire Press at Stanford University, which provides a very robust publishing platform for other major medical journals, such as *JAMA* and the *New England Journal of Medicine*. This positions the Press well for working with other scholarly biomedical societies, that want to try an alternative to self-publishing or working with larger commercial publishers.

How successful has this publishing venture been? In 2003, Dr. Bigner was able to announce that Neuro-Oncology had debuted in the ISI impact factor rankings. The initial ranking was 2.717, which placed the journal in the middle of the rankings with competing titles. The following year, the impact factor rose to 3.365, and in 2004, it increased to 3.907. This new impact factor also increased the journal's overall standing with other journals, placing it at number 32 among the 121 oncology journals and number 15 among the 140 clinical neurology titles. This clearly demonstrates that alternatives to commercial publishers, like self-publishing and university presses, can compete with prestigious journals already in the field. I enourage all of you who work on editorial boards or with societies to give some thought to alternate pathways for publishing journals.

If you are interested in more information about Duke University Press, visit their Website at **http://dukeupress.edu/ index.shtml** or contact **Erich Staib**, Journal Acquisitions Editor (**erich.staib@dukeupress.edu**), or **Steve Cohn**, Director, at **687-3600**. To access the journal *Neuro-Oncology*, connect to our e-journals page on DUMCL Online at **http://www.mclibrary.duke.edu/find/ejournals**.

# **Oral History in the Medical Center Archives**

#### **Jessica Roseberry, Oral History Program Coordinator**

Oral history has always been important to the Duke University Medical Center Archives. Former archivist, James Gifford, conducted oral history interviews with Duke doctors, scientists, and nurses, some of which became part of the material for his book, *The Evolution of A Medical Center: A History of Medicine at Duke to 1941.* These interviews exist in their original recorded form in the Archives. With the aid of a Josiah Trent Foundation Grant, many of them are being transcribed into text format for the first time to make them more available.

For the past two years, Jessica Roseberry, Oral History Program Coordinator, has actively pursued and preserved oral histories of Medical Center personnel. The participants have been a diverse group, including an interview with the Medical Center Library's former Collection Development Librarian, Mary Ann Brown, prior to her retirement in 2004, and five interviews (more are planned) with medical school alumni who graduated in the 1940s. Some major initiatives of the Oral History Program are to preserve the voices of the earliest years of Duke Hospital and the Medical Center, to document the tenure of Dr. Ralph Snyderman, and to explore the history of the Duke University School of Nursing. This will be accomplished through interviews with both famous and lesser-known persons in the Medical Center, including spouses of professors, auxiliary volunteers, staff, famed scientists, and department chairs and chancellors.

With the celebration of the 75th anniversary of the Hospital and Medical Center in full swing, the Archive's Oral Hstory Program has played an active role in commemorating DUMC's history for both internal and external audiences. The most obvious examples of this can be found in the pages of Dr. Walter Campbell's forthcoming book, *Foundations of Excellence*, written in conjunction with the anniversary celebration. The book draws heavily on oral history interviews contained in the Archives - those recently conducted by Jessica Roseberry, as well as earlier incarnations by James Gifford. The interviews with medical school alumni who graduated in the 1940s will be used by the Alumni Association to write a series of celebratory articles honoring early graduates of the Duke University Medical School.

The Oral History Program has begun an initiative to place selected interviews or portions of interviews online via the Archives Website (**http://archives.mc.duke.edu**). This will make transcripts more accessible to those who wish to read them for research or for enjoyment. Interviews with Duke President Emeritus Keith Brodie (http:// archives.mc.duke.edu/programs/oh/oh\_brodie.pdf) and Dr. Jay Arena (http://archives.mc.duke.edu/programs/oh/ oh\_arena.pdf), a 1932 graduate and subsequent professor of pediatrics, are already available. The Archives has also purchased a digital recorder and editing software so that portions of interviews can be heard on the Web.

The interviews that compile the Oral History Program undergo specific and careful processing to bring them to completion. The progression requires thorough initial research, careful editing and auditing, a review by the interviewees, and the creation of metadata. All of these steps help to formulate a more accurate and accessible interview, enabling researchers to maximize their experience at the Archives.

In order to preserve and understand the growth of a vibrant community like the Duke University Medical Center and Health System, it is important to hear from the individual voices and personalities within its walls. Oral history interviews are powerful artifacts of history, story, and memory. This makes oral history a vital tool for viewing the many facets of the Medical Center's past.

# **Duke/UNC Speaker Series**

*Trent History of Medicine Society and the Bullitt History of Medicine Club*

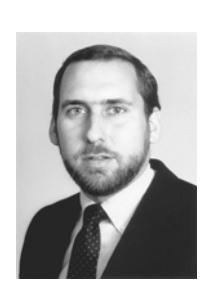

**December 13, 2005 - Duke Medical Library** Edward C. Halperin, MD *The Jewish Problem in U.S. Medical Education, 1920-1950*

# **National Medical Librarians Month Sponsors and Prize Winners**

### **EBSCO Industries (CINAHL Information Systems)**

**Elsevier, Inc. (MD Consult and Scopus)**

Gold Standard (Clinical Pharmacology)<br>J.A. Majors Company **Gold Standard (Clinical Pharmacology)**

**J.A. Majors Company**

#### **National Network of Libraries of Medicine (NN/LM)**

**Natural Standard**

**Ovid Technologies, Inc.**

# Ovid Technologies, Inc.<br>Thomson MICROMEDEX **Thomson MICROMEDEX**

#### **Unbound Medicine, Inc.**

#### **WebMD, Inc. (ACP Medicine)**

**iPod mini Winner**

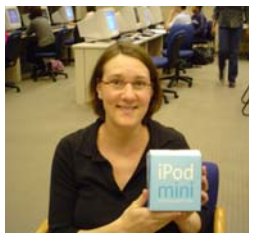

*Kerry Hildreth Medicine*

#### **Guess the Number of Lifesavers Contest Winner** (*courtesy of DUMC Library*) (*courtesy of Majors*) (*courtesy of Majors*) (*courtesy of Majors*)

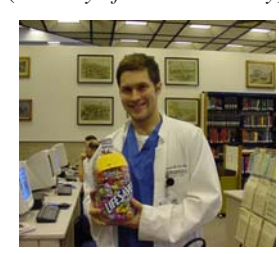

*Daniel Pastula School of Medicine*

**Barnes & Noble Gift Certificate Winner**

**Flash Drive Winner**

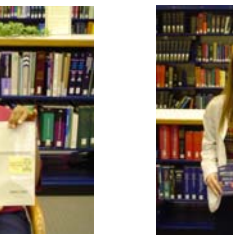

*Annie Taborn Searle Center*

**Textbook Winner**

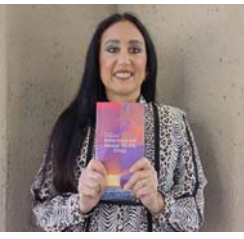

*Christine Pritz Cancer Center*

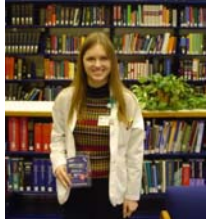

*Ivy Forkner School of Medicine*

**Textbook Winner**

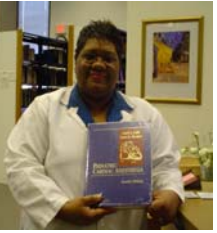

*Glenda Kendall Pediatric Central Collection*

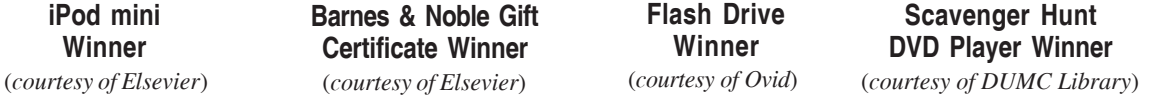

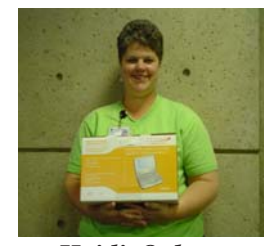

*Heidi Oehme School of Medicine*

**Textbook Winner**

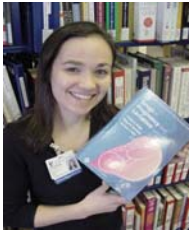

*LeeAnn Riggan Dermatology*

*Textbook Winner: Greg Gassaway, DUMC Affiliate (not pictured)*

**Robert James**, Associate Director, Public Services, facilitated the 2005 North Carolina Library Association Leadership Institute.

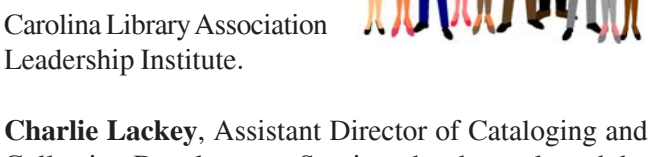

Collection Development Services, has been elected the Vice Chair/Chair Elect of the Resources and Technical Services Section, North Carolina Library Association.

**Beverly Murphy**, Assistant Director, Marketing and Publications, was named the 2005 Librarian of the Year by the Mid-Atlantic Chapter of the Medical Library Association at their annual meeting in October.

#### **2005 Library Staff Awards**

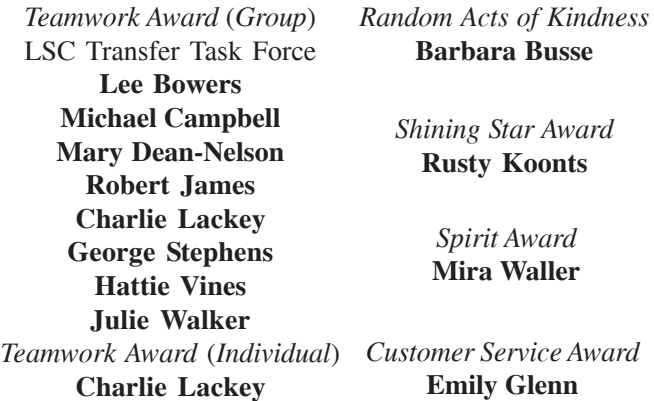

Library staff presented the following initiatives during the poster sessions held at the **Annual Meeting of the Mid-Atlantic Chapter of the Medical Library Association** in Charlottesville, VA, October 5, 2005:

**Virginia Carden** and **Pat Thibodeau** - *Tracking Where Institutional Authors Publish.*

**Virginia Carden** and **Pat Thibodeau**; KT Vaughan, Stefanie Warlick, and Carol G. Jenkins (Health Sciences Library, University of North Carolina at Chapel Hill) - *Open Access Publishing Patterns: A Snapshot of Two Academic Medical Centers*.

**Karen Grigg** and **Charlie Lackey** - *Collection Development Retreat: Learning to Utilize All of Your Resources.*

**Hattie Vines** and Ellen M. Stone (Duke University Hospital) - *Forming a Partnership for Development of a Mental Status Instrument for Transplant Candidates*.

**Staff News And Late of Late Assembly 21 apply 31 Holidays!** 

#### **Christmas & New Year's Hours**

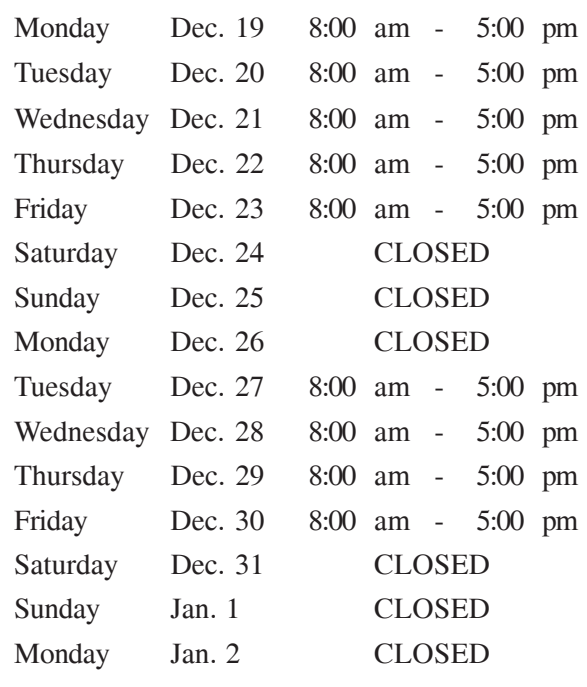

# **MD Consult: Quicker Access**

Access to MD Consult was made available through Duke IP authentication in November, eliminating the need for individual user names and passwords. While most users prefer the ease of IP authentication for generic access, it is still be possible to take advantage of the personalized

features of MD Consult, including My Specialty Interests and customized patient handouts.

To access your personal profile, choose the "**Click for Personal Login**" link on the top right corner of

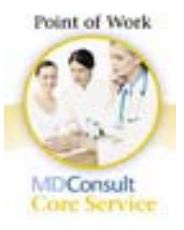

the opening MD Consult screen, and enter your user name and password. Choosing this option will also allow you to get a personal account, if you wish to create a profile.

Remote access will continue to require authentication using the Duke Proxy server or VPN client. Additional information on remote access is available at **http:// www.mclibrary.duke.edu/services/remoteaccess.html**.

If you have any questions or need additional information, contact **Rick Peterson** at **(919) 660-1147** or **rick.peterson@duke.edu**.

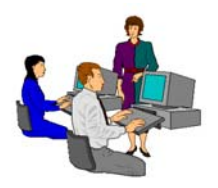

# **Library Educational Offerings**

*The Medical Center Library offers a variety of educational opportunities*. *A roster of training sessions is listed below.*

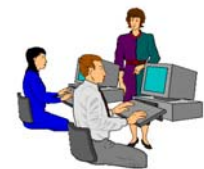

# **Individual and Group Sessions**

*To arrange for a session, please contact the librarian listed under your topic of interest.*

**MEDLINE: PubMed** Megan von Isenburg, 919-660-1131

**MEDLINE: Ovid** Anne Powers, 919-660-1128

First Tuesday of Every Month (12:15-12:45 pm) Megan von Isenburg, 919-660-1131 **Library Orientation** (drop-in session)

> **Evidence-Based Medicine** Connie Schardt, 919-660-1124

**Cumulative Index to Nursing and** Anne Powers, 919-660-1128  **Allied Health Literature (CINAHL) for Health Statistics**

**Introduction to EndNote** Ginger Carden, 919-660-1184

**Introduction to Reference Manager** Ginger Carden, 919-660-1184

**Grant Information on the Web:** Anne Powers, 919-660-1128 **Community of Science and Other Resources**

> **Clinical Tools** Connie Schardt, 919-660-1124

**Introduction to Sources** Hattie Vines, 919-660-1125

# **Self-Instruction**

*For self-paced learning, online tutorials for many of the Library's resources can be found on the Tutorials and Training page of the Library's Website at http://www.mclibrary.duke.edu/training*.

*Featured Tutorials for December*: *EndNote* - *http://www.mclibrary.duke.edu/training/endnote/*

## **Customized Training**

*If you would like to schedule a customized training session for your department on specific resources or topics, please contact Connie Schardt*, *Education Coordinator, at 660-1124 to make arrangements. Sessions can be scheduled in the Medical Library Education Center (Room 104; Lower Level of the Library) or at a location within your department.*

*For more information about these offerings, connect to the Library's Website at http://www.mclibrary.duke.edu/training*

 *Duke University Medical Center Library News is published bimonthly*.  *Pat Thibodeau, Associate Dean Beverly Murphy, Editor Editorial Board: Jennifer Blab Maurice Reece Megan von Isenburg Julie Walker Anne Powers*

To receive notification by email when the electronic version of the *Medical Center Library News* is available, please complete the information below and return this sheet to the **Medical Center Library, Box 3702, DUMC**. You may also send email to **mclnews@mc.duke.edu** or complete the Notification Form at **http://www.mclibrary.duke.edu/about/news/mailform.html**.

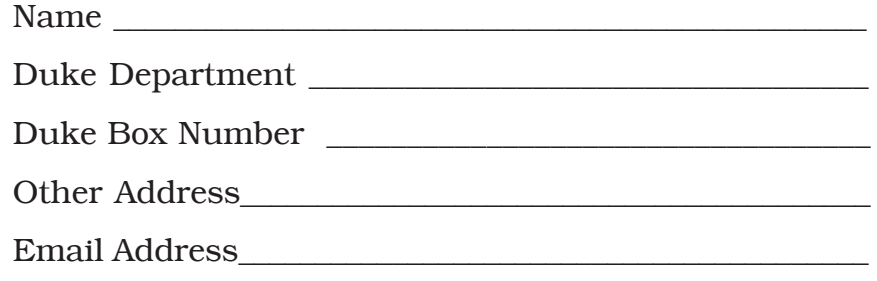

DUKE UNIVERSITY MEDICAL CENTER BOX 3702 MEDICAL CENTER LIBRARY DURHAM, NORTH CAROLINA 27710

#### **ADDRESS SERVICE REQUESTED**

First Class